## SAP ABAP table ANEPI\_INPUT\_VALUES {Input value per area}

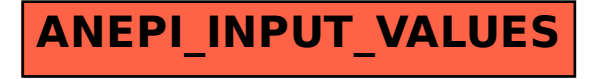